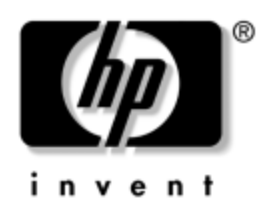

## **Updates to the Documentation**

## **Disabling Wake on LAN in the OFF State**

In order to obtain the lowest power consumption available on your computer while it is in the OFF state (S5), you must disable the "S5 Wake on LAN" feature in the BIOS settings. Disabling "S5 Wake on LAN" will not affect the ability of your computer to Wake on LAN from suspend or hibernation, but will prevent it from waking from the OFF state (S5) via the network. This will also not affect the operation of your network connection while the computer is powered on.

If a network connection is not required, you may change the BIOS settings to hide the network controller (NIC) from the operating system. This reduces the amount of power consumed by the computer while it is running or in the OFF state. By default, the computer ships with the "S5 Wake on LAN" feature enabled and the network controller available (not hidden).

To change these settings, access Computer (F10) Setup according to the instructions in the *Computer Setup (F10) Utilities* guide on the *Documentation Library* CD.

To disable the Wake-on-LAN feature during S5, use the arrow (left and right) keys to select the **Advanced** > **Device Options** menu and set the S5 Wake On Lan feature to "Disable." This places the network controller in a very low power state while your computer is off.

To completely disable the network controller, use the arrow (left and right) keys to select the **Security** > **Device Security** menu and set the Network Controller option to "Device Hidden." This prevents the network controller from being used by the operating system and places it in a very low power state.

## **Using the HP Compaq Business Desktop d530 Small Form Factor Computer in a Minitower Configuration**

The HP Compaq Business Desktop d530 Small Form Factor computer can be used in either a minitower or desktop configuration. To use it in the minitower configuration, you must purchase a tower stand from HP (part number 316593-001).

To install the tower stand:

- 1. Align the hole at the base of the computer with the post and thumbscrew in the stand  $00$ .
- 2. Tighten the screw to secure the computer to the stand  $\bullet$ . This adds stability and helps to ensure proper airflow to the internal components.

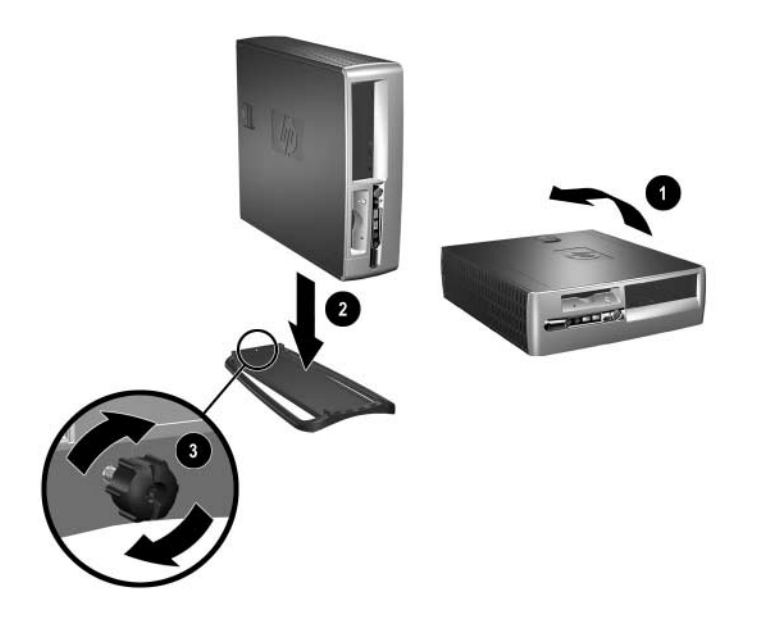

<sup>© 2002</sup> Hewlett-Packard Development Company, L.P. Compaq and the Compaq logo are trademarks of Hewlett-Packard Development Company, L.P. in the U.S. and other countries. HP, Hewlett Packard, and the Hewlett-Packard logo are trademarks of Hewlett-Packard Company in the U.S. and other countries. All other product names mentioned herein may be trademarks of their respective companies.